Автор: Administrator 30.03.2014 12:30

{jcomments on}

## *Основы компьютерной безопасности*

1. Установка и использование антивирусного программного обеспечения.

Антивирусные программы предназначены для защиты компьютера от воздействия различных угроз (вирусы, хакерские атаки и т.д.). Если на вашем компьютере не установлена антивирусная программа, то есть высокий риск заражения и возможной потери информации, находящийся на компьютере. Антивирусных программ много, но наиболее известные это: Касперский, Доктор Веб, НОД32, Аваст, Нортон, Авира. Для наиболее успешной защиты необходимо своевременно обновлять антивирусные базы и модули антивирусного программного обеспечения, установленного на вашем компьютере, т.к. вирусы создаются ежедневно десятками, поэтому устаревшие антивирусные базы могут только появившийся вирус, беспрепятственно пропустить на Ваш компьютер.

2. Проверка антивирусным ПО всех скаченных из сети интернет файлов, так же проверка всех подключаемых накопителей информации.

3. При работе в сети интернет.

3.1. Не нажимать на всплывающие окна.

**Примеры всплывающих окон**

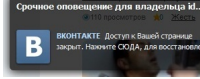

Автор: Administrator 30.03.2014 12:30

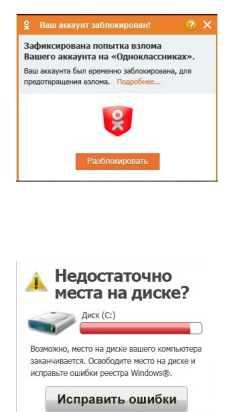

Данные всплывающие окна рассчитаны для введения в заблуждение пользователя, при нажатии на такое окно в большинстве случаев компьютер пользователя будет подвергнут атаке.

3.2. Не скачивать и не устанавливать программы из ненадёжных источников (программы необходимо скачивать с официальных сайтов или приобретать у официальных представителей).

3.3. Не использовать контрафактное, взломанное (нелицензионное программное обеспечение).

3.4. Избегать посещения сомнительных сайтов (казино, порнография и т.п.).

3.5. Перед завершением работы на компьютере, который используется несколькими пользователями, делать выход из учетной записи (почта, соц. сети и т.п.).

4. При работе с электронной почтой.

Автор: Administrator 30.03.2014 12:30

4.1. Если вам пришло письмо от неизвестного адресата, то старайтесь не открывать такие письма, не переходить по ссылкам в данных письмах, не открывать вложения в данных письмах.

4.2. Внимательно следить за вложениями в письмах наиболее уязвимые и потенциально опасные вложения с расширениями: exe, bat, cmd, vbs, scr, а так же не открывать вложения офисных документов от неизвестных лиц (примеры писем, содержащих вирусы).

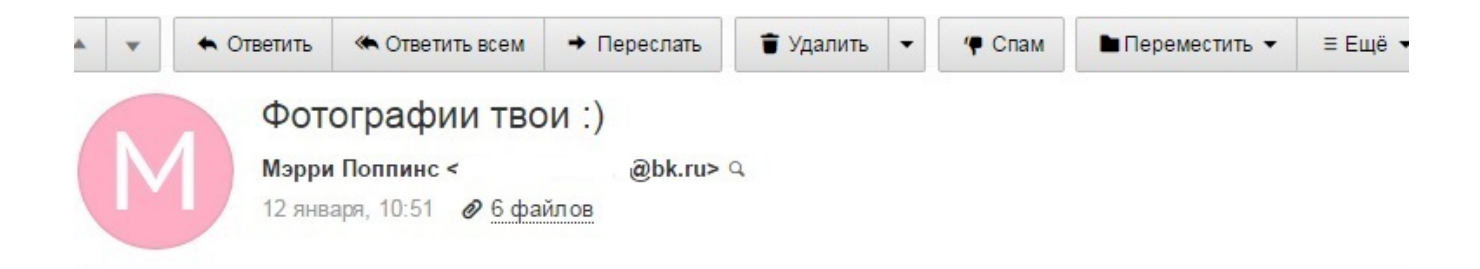

Привет!

Ты куда пропала-то ? Я до тебя никак дозвониться не могу, ты недоступна постоянно :- (Ты телефон не потеря. Просто я тут разбираю фотографии на ноутбуке и нашла папку с твоими старыми фотками. Посмотри, у тебя є удалю - пропадут С

Я на них на всякий случай поставила пароль: 12345

Ты мне сама тогда попробуй позвонить, хорошо ? Я тут просто много интересного узнала, надо бы поболтать:

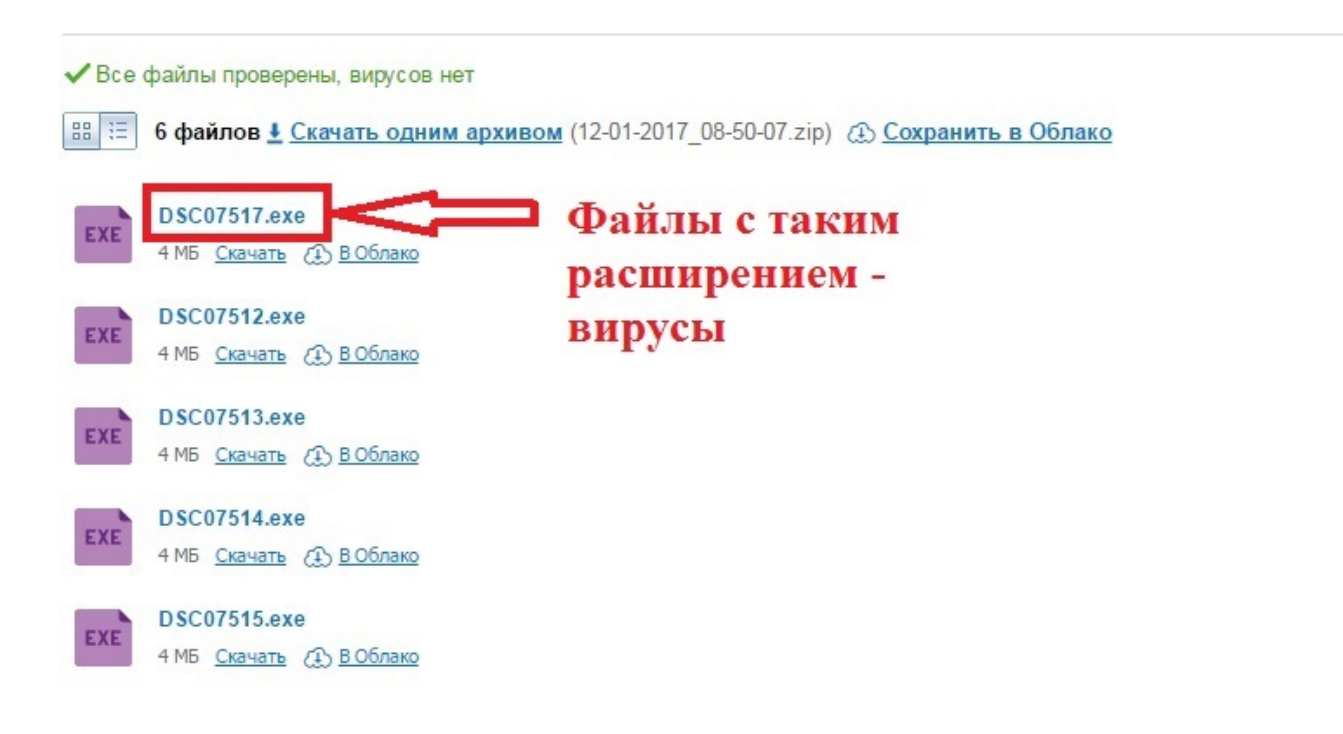

Автор: Administrator 30.03.2014 12:30

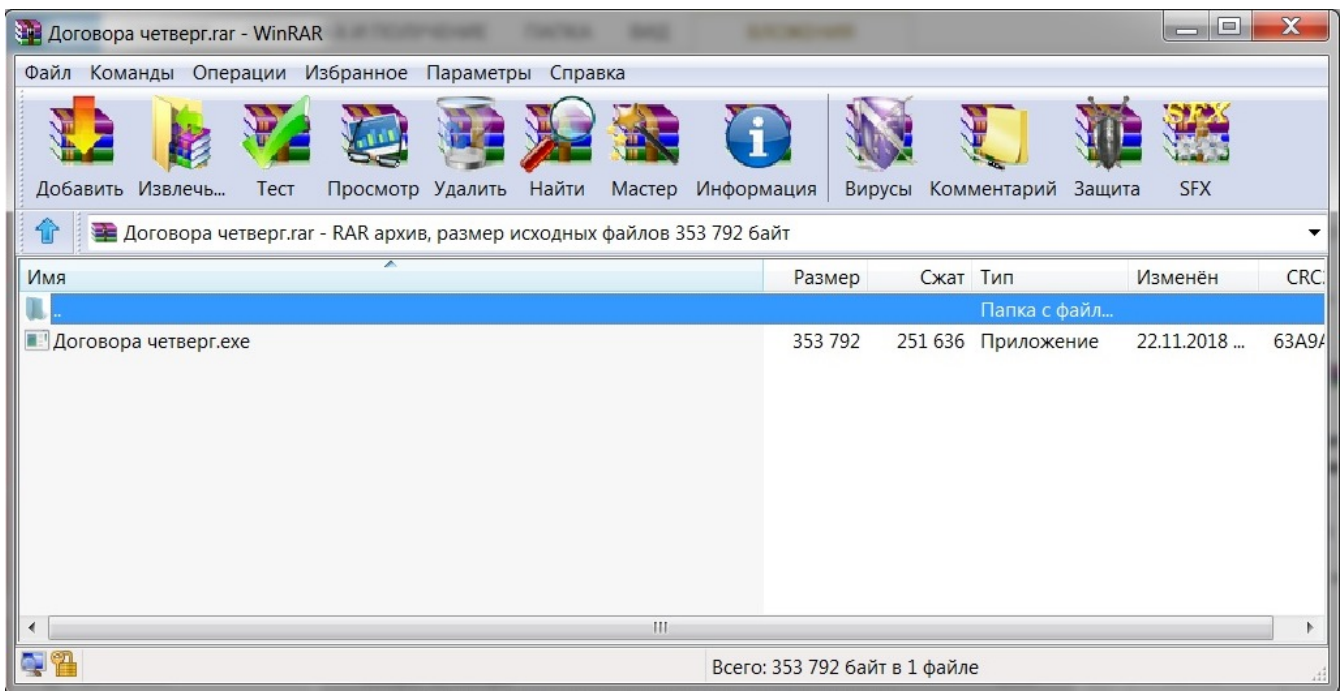

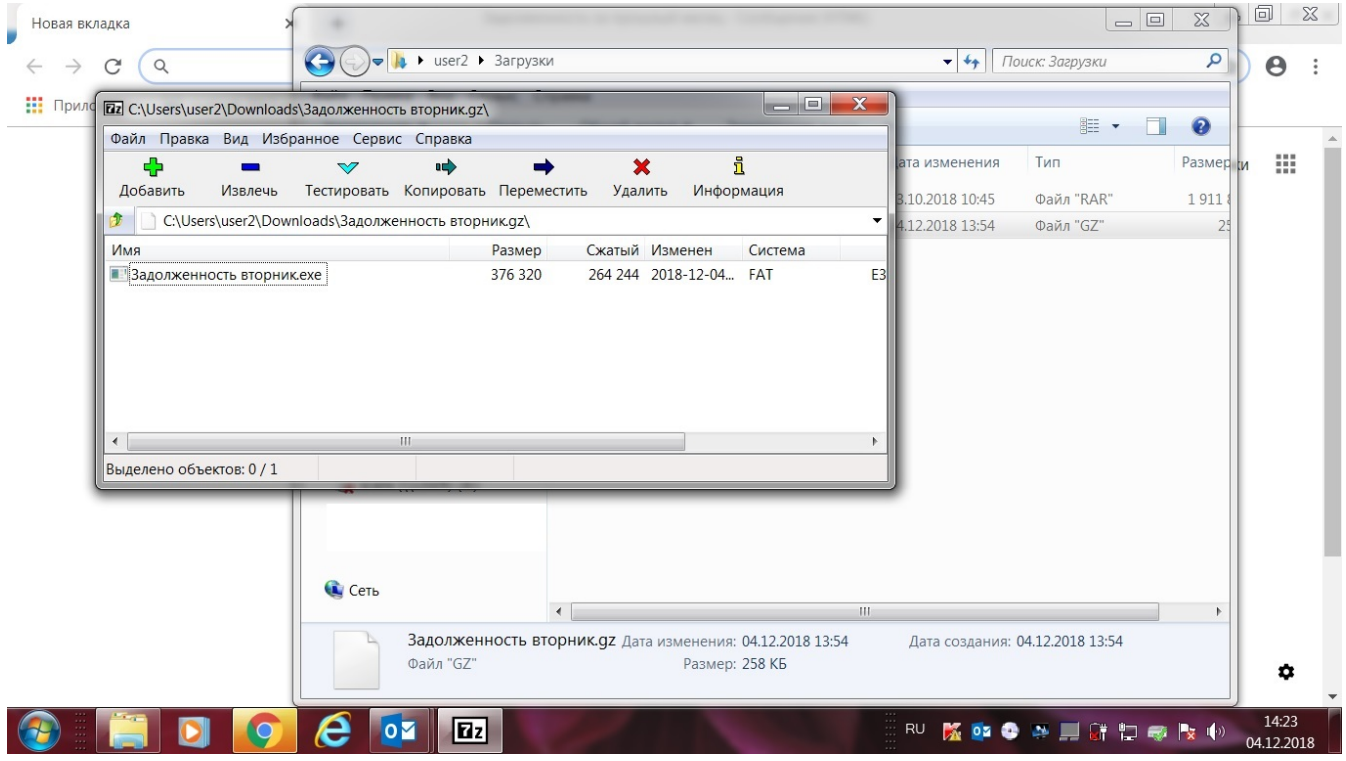

Автор: Administrator 30.03.2014 12:30

#### Анализ одного из вложения ниже:

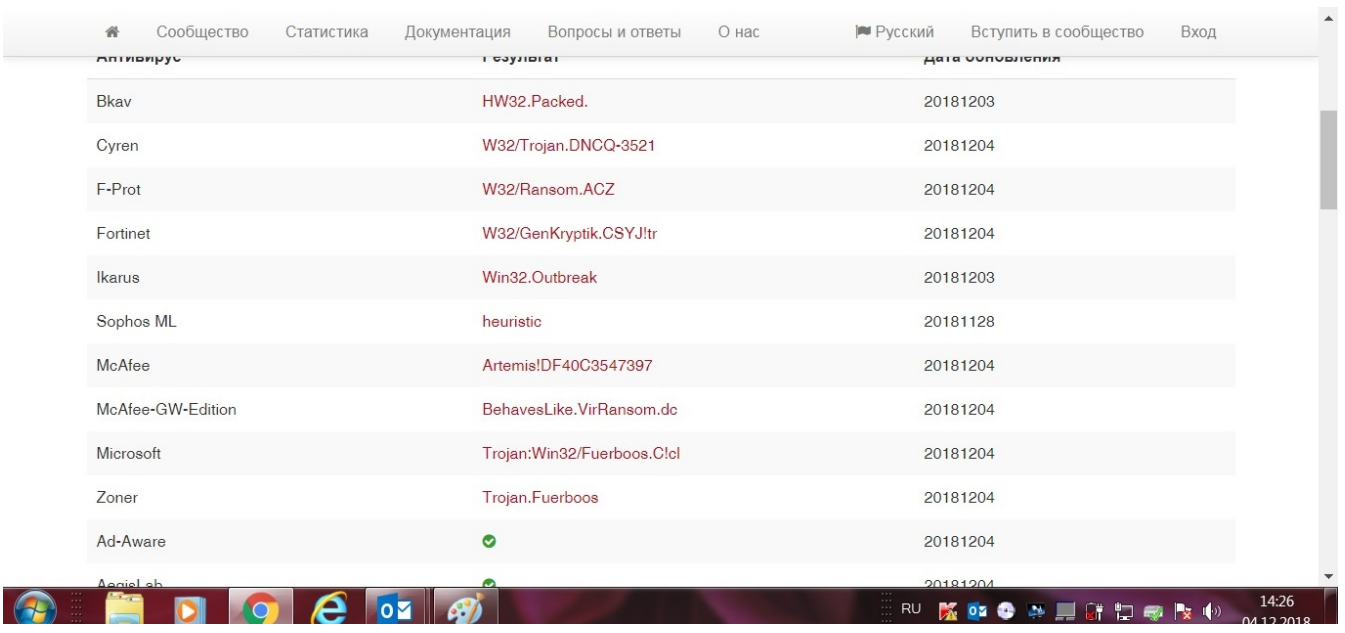

5. При заражении компьютера вирусом (признаки: компьютер работает медленно или сам перезагружается, нет доступа к социальным сетям, поисковым системам, антивирусным сайтам, к сайтам компании Microsoft, самопроизвольно открываются всплывающие окна, баннер на рабочем столе) необходимо обратиться к специалистам для устранения компьютерного вируса и последствий его действия.

6. Своевременно делать копии ваших файлов (документы, видео, фото, музыка и т.п.) на другие съемные носители.

(function(w, d, n) { w[n] = w[n] || []; w[n].push({ section id: 263974, place: "advertur 263974", width: 300, height: 250 }); })(window, document, "advertur\_sections");